# DINA-DR1

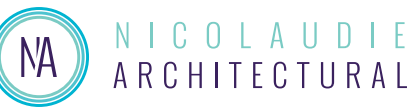

*Easy Stand Alone USB & WiFi - DMX controller*

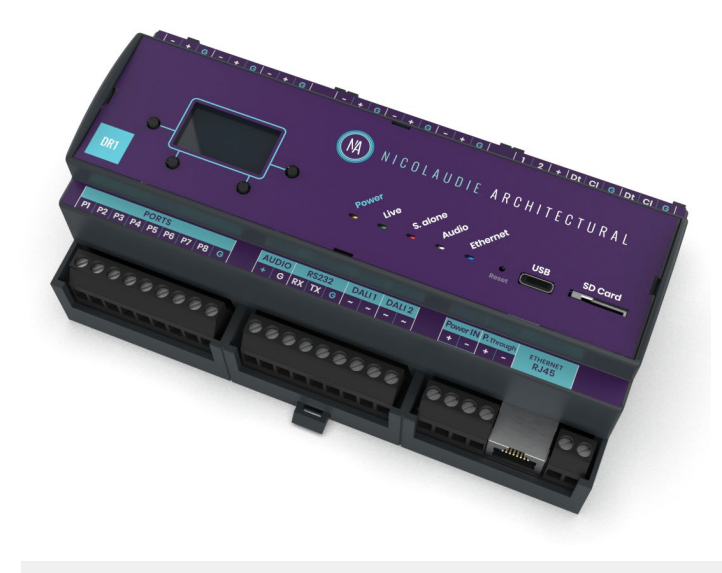

## **Overview**

The DINA-DR1 is a lighting controller for the most ambitious of projects, outputting 6 DMX universes (3072 channels) in 20 zones. Trigger lighting scenes using calendar triggers and conditional rules with our New Stand Alone engine, using contact ports, RS232 or over Ethernet. In 2021 new features will be unlocked such as direct support for LED Pixel tape, DALI and remote management.

The lighting levels, color and effects can be programmed from a PC, Mac, Android, iPad or iPhone using software from our website.

http://www.nicolaudie.com/dina.htm

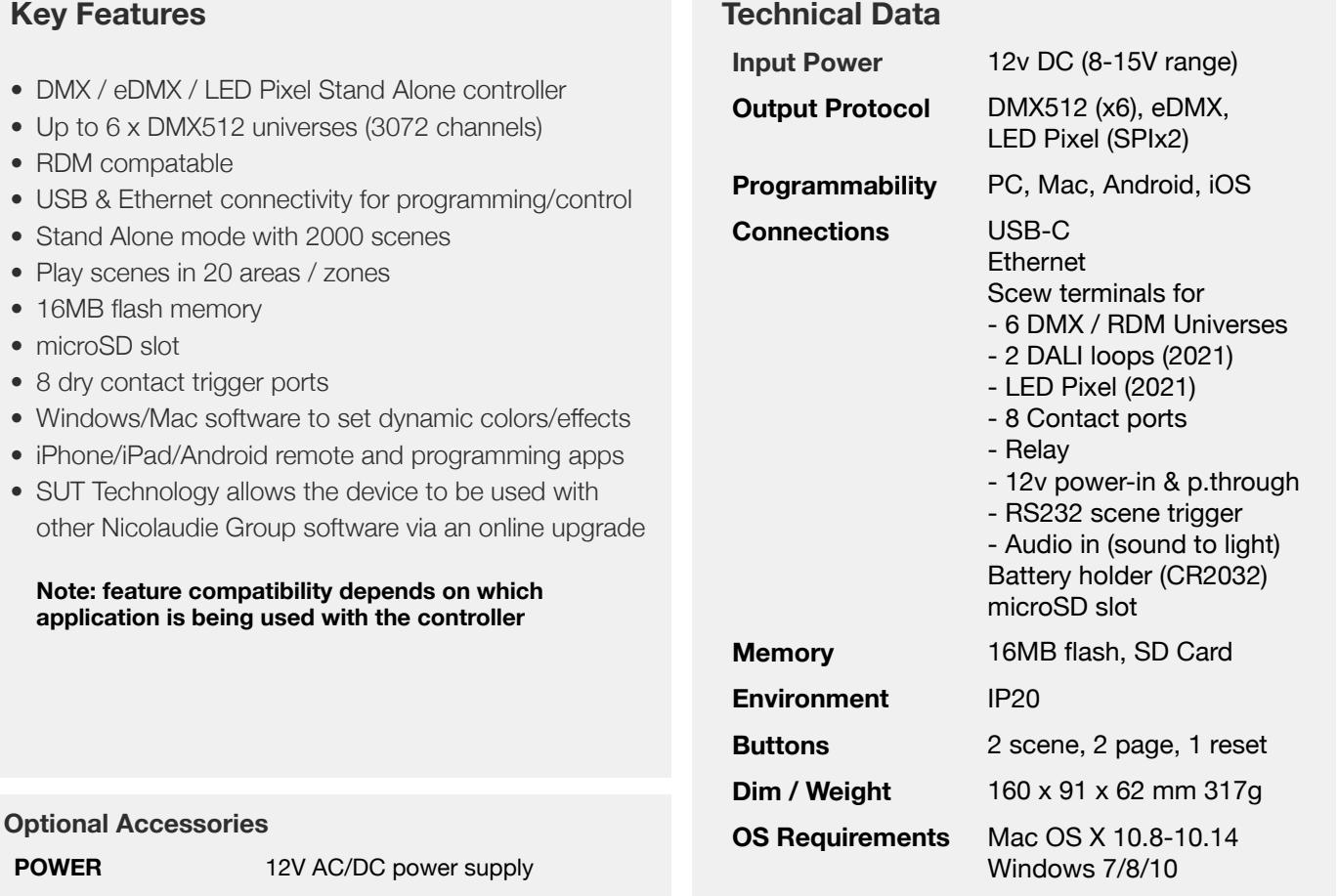

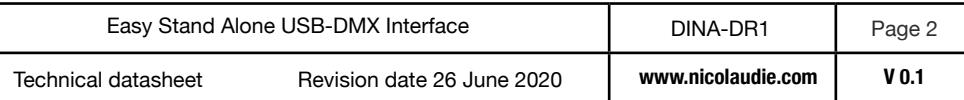

## **Connections**

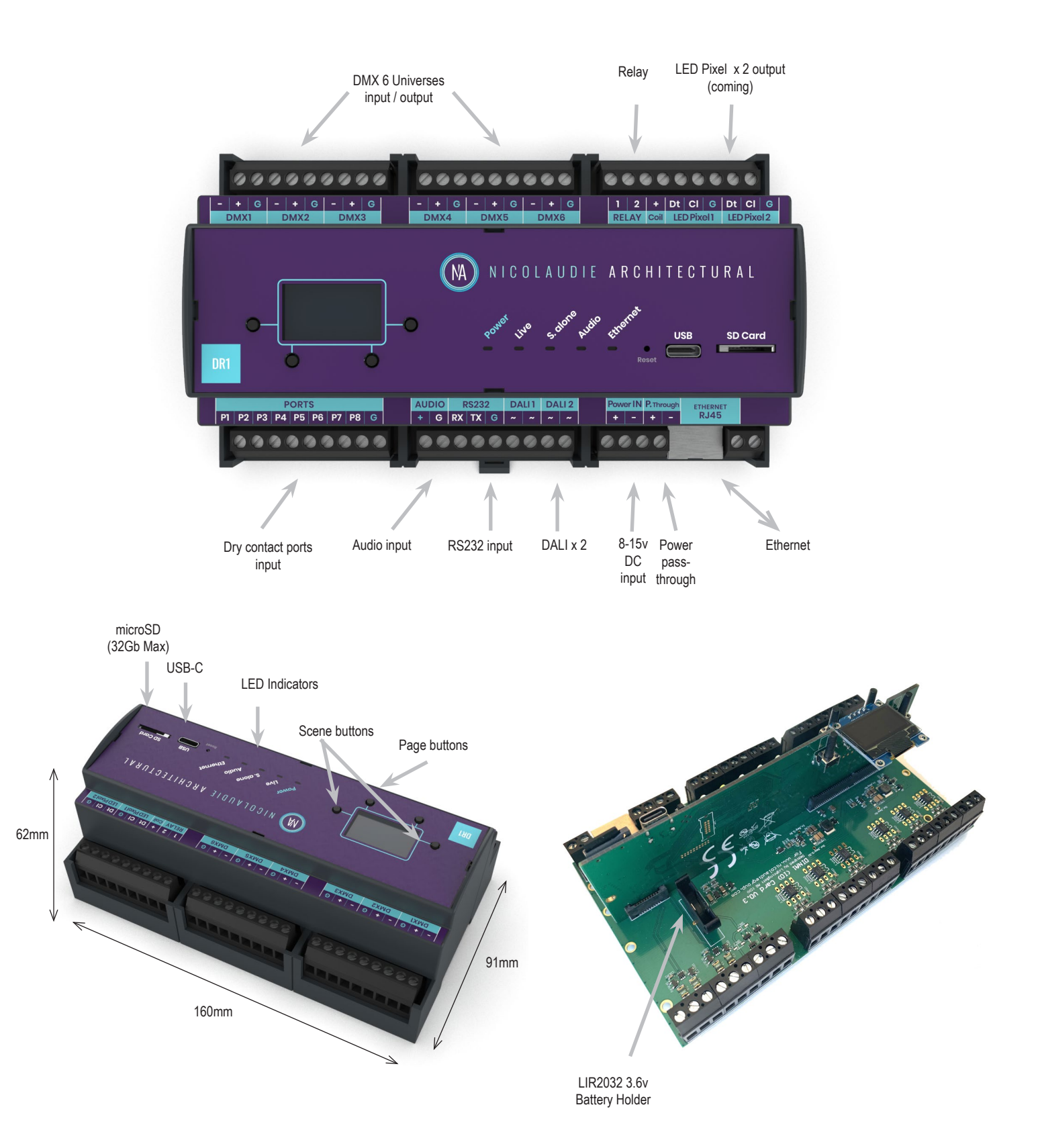

## **EASY INSTALLATION**

1. Mount a DIN Rail or DIN Rail Encloser against a wall

#### 2. Connect the wires

**POWER:** Connect 12V DC ACDC supply. The DINA-DR1 can accept 8v-15v. Be sure to not invert the  $+$  and the ground.

**DMX**: Connect the DMX cables from one of the 6 universes to the lighting receivers

### 3. Clip the DINA-DR1 onto the DIN RAIL

On the back of the interface housing is a channel designed to accept a DIN Rail with a black plastic clip which secures the interface.

To mount: Slide the mounting teeth behind the top of the rail and then rotate downwards to engage the clip.

To dismount: At the lower edge of the interface you will see a plastic clip. Pull this down to release interface from the rail.

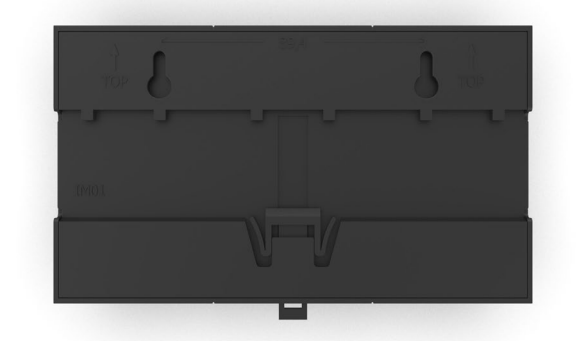